# **iscciel**

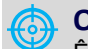

#### **Objectif :**  Être capable de :

- Comprendre les fondamentaux de la gestion d'entreprise
- Comprendre les principes de base de la comptabilité générale et de l'analyse des coûts.

**Pour qui :** Collaborateurs souhaitant s'initier à la gestion d'entreprise.

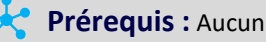

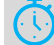

**Durée :** 3 jours (21 heures)

**Formateur :** Consultant Expert en Gestion d'entreprise anime la totalité de la formation

#### **Moyens :**

Nos salles sont équipées de système de projection de l'écran du formateur. Remis : support de cours

#### **Méthode pédagogique :** Introduction et

présentation de chaque module en simulant les bénéfices métiers de la mise en œuvre des concepts.

Mise en œuvre d'études de cas adaptés au contexte des stagiaires. Méthode participative et active favorisant les échanges entre participants.

#### **Évaluation des compétences :**

- Mises en situation réalisées au cours de la formation
- Bilan des acquis avec le formateur

# **PROGRAMME DE FORMATION S'initier à la gestion d'entreprise**

### **Introduction**

L'environnement économique et financier de l'entreprise Les acteurs de l'entreprise (banques, fournisseurs, clients…)

# **Les documents de gestion de l'entreprise**

Le bilan : obligation fiscale et légale, objectifs, éléments clés Le Compte de résultat : obligation fiscale et légale, objectifs, éléments clés Les annexes

#### **Fonctionnement des comptes et des éléments de**

#### **gestion**

Principes et rôle de la comptabilité générale Les postes de Bilan Les postes du compte de résultat

# **De la comptabilité générale à la comptabilité analytique**

Connaître et analyser les coûts inhérents à l'entreprise Mise en place d'une comptabilité analytique : réflexion préalable à mener

Fondements d'analyses : charges fixes et charges variables, charges directes et indirectes

# **Calcul du coût de revient**

Présentation des différentes méthodes de calcul de revient et des marges : coûts complets, partiels, spécifiques.

Calcul des marges pour chaque méthode de calcul du prix de revient.

Analyse et évaluation des stocks : méthode « premier entrépremier sorti », méthode « coût moyen unitaire pondéré ».

# **Analyse de la rentabilité**

Utilité du seuil de rentabilité Calcul du seuil de la rentabilité